## SAP ABAP table BBP\_PAYMENT\_FAV {User-Specific Favorites for Terms of Payment}

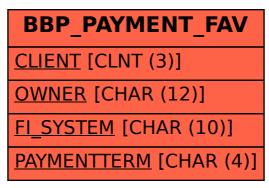